# **OCL:** Object Constraint Language

# Le langage de contraintes d'UML

Eric Cariou

19/11/2003

#### **Plan**

- 1. Pourquoi OCL ? Introduction par l'exemple
- 2. Les principaux concepts d'OCL
- 3. Exemple d'application sur un autre modèle
- 4. Utilisation en pratique d'OCL lors d'un développement logiciel

## **Exemple d'application**

- Application banquaire :
	- Des comptes banquaires
	- Des clients  $\mathbf{r}$
	- **Des banques**
- Spécification :
	- Un compte doit avoir un solde toujours positif
	- Un client peut posséder plusieurs comptes
	- Un client peut être client de plusieurs banques
	- Un client d'une banque possède au moins un compte dans cette banque
	- Une banque gère plusieurs comptes
	- Une banque possède plusieurs clients

#### **Diagramme de classe**

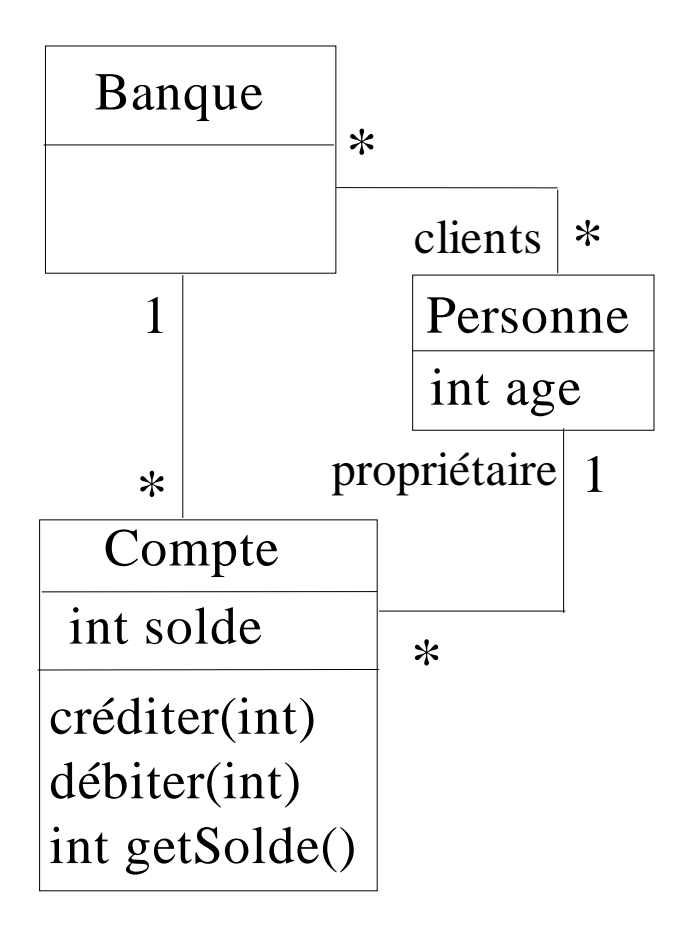

### **Manque de précision**

- Le diagramme de classe ne permet pas d'exprimer tout ce qui est défini dans la spécification informelle
- Exemple :
	- Le solde d'un compte doit toujours être positif ⇒ajout d'une contrainte sur cet attribut
- Le diagramme de classe permet-il de détailler toutes les contraintes sur les relations entre les classes ?

### **Diagramme d'instances**

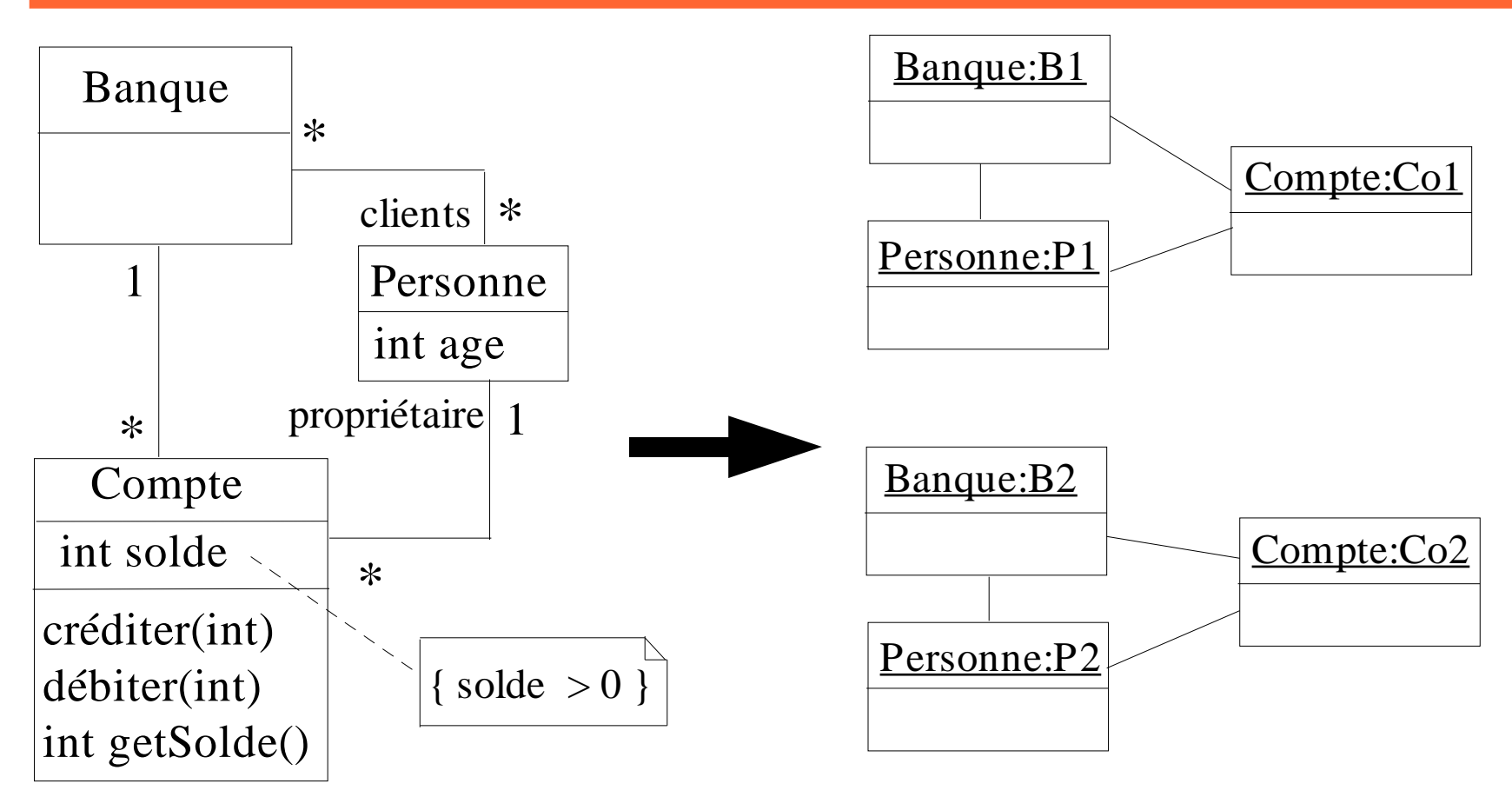

Diagramme d'instances valide vis-à-vis du diagramme de ٥ classe et de la spécification attendue

### **Diagramme d'instances**

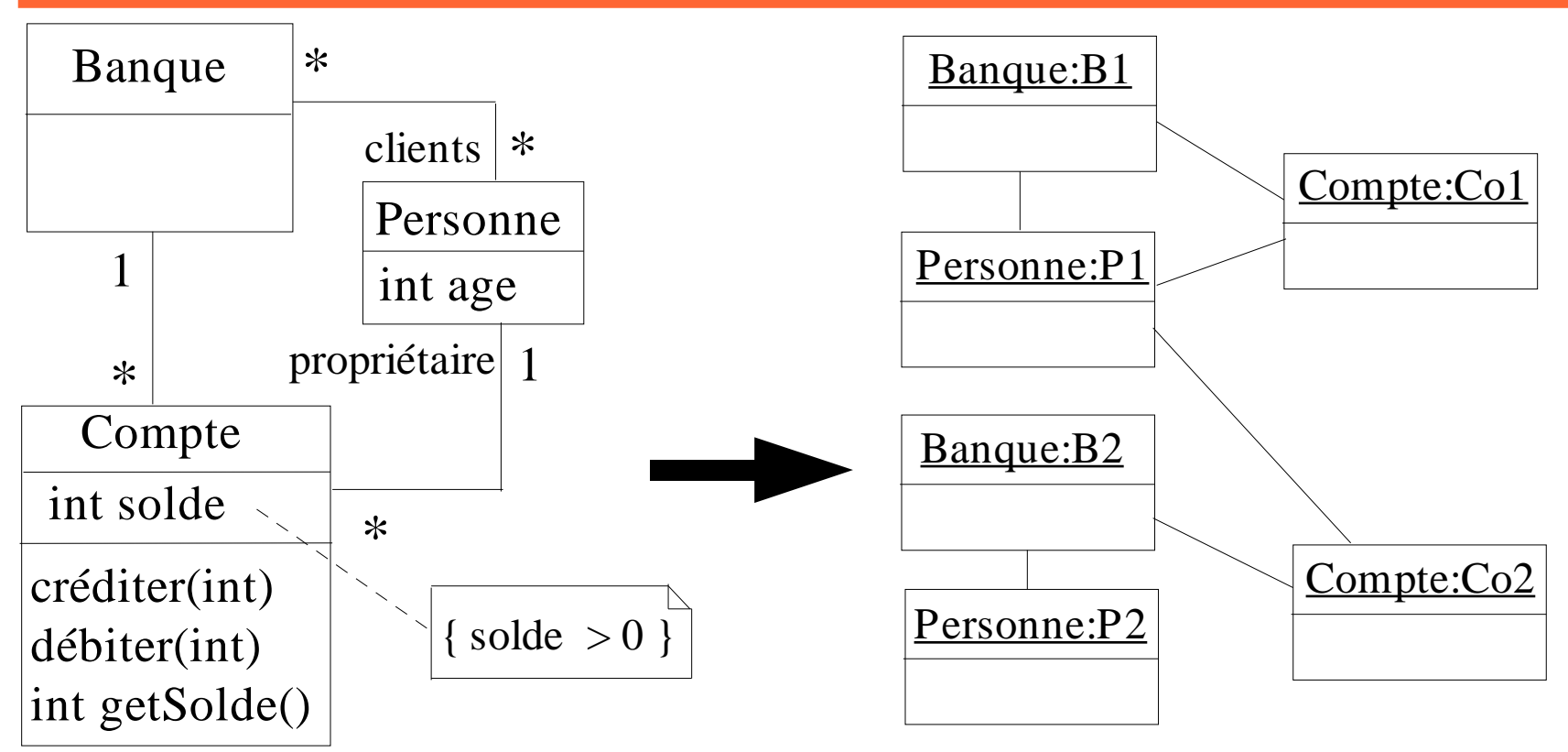

- Diagramme d'instances valide vis-à-vis du diagramme de classe mais ne respecte pas la spécification attendue :
	- Une personne a un compte dans une banque où elle n'est pas cliente
	- Une personne est cliente d'une banque mais sans y avoir de compte

## **Diagrammes UML insuffisants**

- Pour spécifier complètement une application :
	- **Diagrammes UML seuls sont généralement insuffisants**
	- Nécessité de rajouter des contraintes
- Comment exprimer ces contraintes ?
	- Langue naturelle mais manque de précision, compréhension pouvant être ambigüe
	- **Langage formel avec sémantique précise : par exemple OCL**
- OCL : *Object Constraint Language*
	- Langage de contraintes orienté-objet
	- Langage formel (mais simple à utiliser) avec une syntaxe, une grammaire, une sémantique (manipulable par un outil)
	- S'applique sur les diagrammes UML

#### **Plan**

- 1. Pourquoi OCL ? Introduction par l'exemple
- *2. Les principaux concepts d'OCL*
- 3. Exemple d'application sur un autre modèle
- 4. Utilisation en pratique d'OCL lors d'un développement logiciel

# **Le langage OCL**

- OCL fait partie de la norme UML 1.3 (et sup.) de l'OMG (*Object Management Group*)
- OCL en version 2.0 : spécification à part de la norme UML 2.0,  $\mathcal{A}^{\mathcal{S}}$ en cours de normalisation par l'OMG
- OCL permet principalement d'exprimer deux types de  $\mathcal{A}^{\mathcal{S}}$ contraintes sur l'état d'un objet ou d'un ensemble d'objets :
	- Des invariants qui doivent être respectés en permanence
	- Des pré et post-conditions pour une opération :
		- Précondition : doit être vérifiée avant l'exécution
		- Postcondition : doit être vérifiée après l'exécution
- Attention : une expression OCL décrit une contrainte à respecter et pas le « *code* » d'une méthode

# **Usage d'OCL sur l'application banquaire**

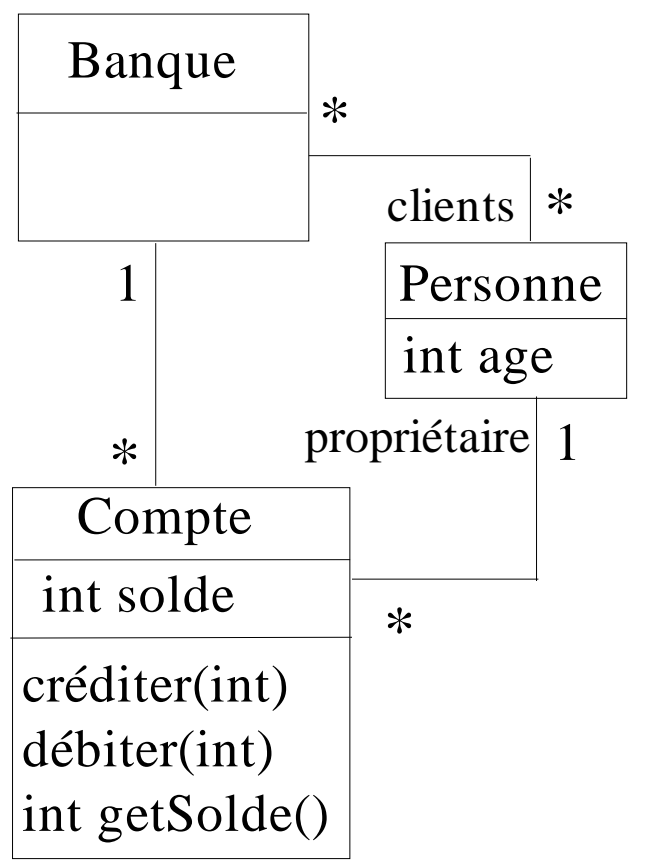

**context** Compte **inv**: solde  $> 0$ **context** Compte : débiter(somme : int) **pre**: somme  $>0$ **post**: solde = solde@pre - somme **context** Compte

**inv**: banque.clients -> includes (propriétaire)

Avantage d'OCL : langage formel permettant de préciser  $\bullet$ clairement de la sémantique sur les modèles UML

### **Utilisation d'OCL**

- OCL peut s'appliquer sur la plupart des diagrammes UML
- Il sert, entre autres, à spécifier des :  $\mathcal{L}$ 
	- **Invariants sur des classes**
	- **Pré et postconditions sur des opérations**
	- Gardes sur transitions de diagrammes d'états ou de messages de diagrammes de séquence/collaboration
	- Des ensembles d'objets destinataires pour un envoi de message
	- **Des attributs dérivés**
	- **Des stéréotypes**

...

### **Contexte**

- Une expression OCL est toujours définie dans un contexte
- Ce contexte est une instance d'une classe  $\mathcal{L}$
- Mot-clé : context  $\bullet$
- Exemple :  $\mathcal{L}$ 
	- **context** Compte
	- L'expression OCL s'applique à la classe Compte, c'est-àdire à toutes les instances de cette classe

### **Invariants**

- Un invariant exprime une contrainte sur un objet ou un groupe d'objets qui doit être respectée en permanence
- Mot-clé : inv:
- Exemple :
	- **context** Compte **inv**: solde > 0
	- Pour toutes les instances de la classe Compte, l'attribut solde doit toujours être positif

### **Pré et postconditions**

- Pour spécifier une opération :
	- Précondition : état qui doit être respecté avant l'appel de l'opération
	- Postcondition : état qui doit être respecté après l'appel
	- Mots-clés : pre: et post:
- Dans la postcondition, deux éléments particuliers sont utilisables :
	- Attribut result : référence la valeur retournée par l'opération
	- mon\_attribut@pre : référence la valeur de g. mon\_attribut avant l'appel de l'opération
- Syntaxe pour préciser l'opération :
	- context ma\_classe::mon\_op(liste\_param) : type\_retour $\mathbf{a}$

### **Pré et postconditions**

- Exemples :  $\mathcal{L}$ 
	- **context** Compte::débiter(somme : int) **pre**: somme > 0 **post**: solde = solde@pre – somme
		- La somme à débiter doit être positive pour que l'appel de l'opération soit valide
		- Après l'exécution de l'opération, l'attribut solde *doit* avoir pour valeur la différence de sa valeur avant l'appel et de la somme passée en paramètre
	- **context** Compte::getSolde() : int **post**: result = solde
- Attention : on ne décrit pas comment l'opération est réalisée  $\mathcal{L}$ mais des contraintes sur l'état avant et après son exécution

### **Accès aux objets, navigation**

- Dans une contrainte OCL associée à un objet, on peut :
	- Accéder à l'état interne de cet objet (ses attributs)
	- Naviguer dans le diagramme : accéder de manière transitive à tous les objets (et leur état) avec qui il est en relation
- Nommage des éléments :  $\bullet$ 
	- Attributs ou paramètres d'une opération : utilise leur nom directement
	- Objet(s) en association : utilise le nom de la classe associée (en minuscule) ou le nom du rôle d'association du coté de cette classe
- Si cardinalité de 1 pour une association : référence un objet  $\mathcal{L}$
- Si cardinalité > 1 : référence une collection d'objets

### **Accès aux objets, navigation**

- Exemples, dans le contexte de la classe Compte :
	- solde : attribut référencé directement
	- banque : objet de la classe Banque (référence via le nom de la classe) associé au compte
	- propriétaire : objet de la classe Personne (référence via le nom de rôle d'association) associée au compte
	- banque.clients : ensemble des clients de la banque associée au compte (référence par transitivité)
	- banque.clients.age : ensemble des âges de tous les clients de la banque associée au compte
- Le propriétaire d'un compte doit avoir plus de 18 ans : **context** Compte **inv**: propriétaire.age >= 18

## **Opérations sur objets et ensembles**

- OCL propose un ensemble de primitives utilisables sur les ensembles :
	- size() : retourne le nombre d'éléments de l'ensemble
	- isEmpty() : retourne vrai si l'ensemble est vide
	- notEmpty() : retourne vrai si l'ensemble n'est pas vide
	- includes(obj) : vrai si l'ensemble inclut l'objet obj  $\mathbf{r}$
	- excludes(obj) : vrai si l'ensemble n'inclut pas l'objet obj
	- including(obj) : l'ensemble référencé doit être cet ensemble en incluant l'objet obj
	- excluding(obj) : idem mais en excluant l'objet obj
	- includesAll(ens) : l'ensemble contient tous les éléments de l'ensemble ens
	- excludesAll(ens) : l'ensemble ne contient aucun des éléments de  $\Delta \mathbf{r}$ l'ensemble ens
- Syntaxe d'utilisation : objetOuCollection −> primitive

## **Opérations sur objets et ensembles**

- Exemples, invariants dans le contexte de la classe Compte
	- propriétaire -> notEmpty() : il y a au moins un objet Personne associé à un compte
	- propriétaire -> size() = 1 : le nombre d'objets Personne associés à un compte est de 1
	- banque.clients -> size() >= 1 : une banque a au moins un client
	- banque.clients -> includes(propriétaire) : l'ensemble des clients de la banque associée au compte contient le propriétaire du compte
	- banque.clients.compte -> includes(self) : le compte appartient à un des clients de sa banque
- self : pseudo-attribut référençant l'objet courant

## **Opérations sur objets et ensembles**

- Autre exemple : **context** Banque :: créerCompte(p : Personne) : Compte **post**: result.oclIsNew() **and** compte = compte@pre -> including(result) **and** p.compte = p.compte@pre -> including(result)
	- Un nouveau compte est créé. La banque doit gérer ce nouveau compte. Le client passé en paramètre doit posséder ce compte. Le nouveau compte est retourné par l'opération.
- oclIsNew() : primitive indiquant qu'un objet doit être créé pendant l'appel de l'opération (à utiliser dans une postcondition)
- and : permet de définir plusieurs contraintes pour un invariant, une pré ou postcondition
- and  $=$  « et logique » : l'invariant, pré ou postcondition est vrai si toutes les expressions reliées par le « and » sont vraies

#### **Relations ensemblistes entre collections**

- union : retourne l'union de deux ensembles
- intersection : retourne l'intersection de deux ensembles  $\mathcal{L}$
- Exemples :  $\mathcal{L}$ 
	- (ens1 -> intersection(ens2)) -> isEmpty()
		- Les ensembles ens1 et ens2 n'ont pas d'élément en commun
	- $ensl = ens2 -> union(ens3)$ 
		- L'ensemble ens1 doit être l'union des éléments de ens2 et de ens3

- OCL permet de vérifier des contraintes sur chaque élément d'une collection ou de définir une sous-collection à partir d'une collection en fonction de certaines contraintes
- Primitives offrant ces services et s'appliquant sur une collection col :
	- select : retourne le sous-ensemble de la collection col dont les éléments respectent la contrainte spécifiée
	- reject : idem mais ne garde que les éléments ne respectant pas la contrainte
	- collect : retourne une collection (de taille identique) construite à partir des éléments de col. Le type des éléments contenus dans la nouvelle collection peut être différent de celui des éléments de col.
	- exists : retourne vrai si au moins un élément de col respecte la contrainte spécifiée et faux sinon
	- forAll : retourne vrai si tous les éléments de col respectent la contrainte spécifiée (pouvant impliquer à la fois plusieurs éléments de la collection)

- Syntaxe de ces opérations :
	- ensemble -> primitive( expression )
		- La primitive s'applique aux éléments de l'ensemble et pour chacun d'entre eux, l'expression expression est vérifiée. On accède aux attributs/relations d'un élément directement.
	- ensemble -> primitive( elt : type | expression)
		- On fait explicitement apparaître le type des éléments de l'ensemble (ici type). On accède aux attributs/relations de l'élément courant en utilisant elt (c'est la référence sur l'élément courant)
	- ensemble -> primitive(elt | expression)
		- On nomme l'attribut courant (elt) mais sans préciser son type

- Dans le contexte de la classe Banque :
	- compte -> select( c | c.solde > 1000)
		- Retourne une collection contenant tous les comptes banquaires dont le solde est supérieur à  $1000 \in$
	- compte -> reject( solde > 1000)
		- Retourne une collection contenant tous les comptes banquaires dont le solde n'est pas supérieur à 1000 €
	- compte -> collect( c : Compte | c.solde)
		- Retourne une collection contenant l'ensemble des soldes de tous les comptes
	- (compte -> select( solde > 1000 )) -> collect( c | c.solde)
		- Retourne une collection contenant tous les soldes des comptes dont le solde est supérieur à 1000 €

- **context** Banque **inv: not**( clients -> exists (age < 18) )
	- Il n'existe pas de clients de la banque dont l'age est inférieur à 18 ans
	- not : prend la négation d'une expression
- **context** Personne **inv**: Personne.allInstances() -> forAll(p1, p2 | p1 <> p2 **implies** p1.nom <> p2.nom)
	- Il n'existe pas deux instances de la classe Personne pour lesquelles l'attribut nom a la même valeur : deux personnes différentes ont un nom différent
	- allInstances() : primitive s'appliquant sur une classe (et non pas un objet) et retournant toutes les instances de la classe référencée (ici la classe Personne)

## **Types de collection**

- 3 types de collection d'objets :
	- Set : ensemble au sens mathématique, pas de doublons, pas d'ordre
	- Bag : comme un Set mais avec possibilité de doublons
	- Sequence : un Bag dont les éléments sont ordonnés
- Exemples :
	- $\bullet \{ 1, 4, 3, 5 \} : Set$
	- $\bullet \{ 1, 4, 1, 3, 5, 4 \} : \text{Bag}$
	- $\bullet \{ 1, 1, 3, 4, 4, 5 \} : \text{Sequence}$
- Possibilité de transformer un type de collection en un autre type de  $\bullet$ collection
- Note1 : un collect() renvoie toujours un Bag  $\mathcal{L}$
- Note2 : en OCL 2.0, possibilité de collections de collections et de tuplesQ.

### **Conditionnelles**

- Certaines contraintes sont dépendantes d'autres contraintes. Deux formes pour gérer cela :
	- **if** expr1 **then** expr2 **else** expr3 **endif** : si l'expression expr1 est vraie alors expr2 doit être vraie sinon expr3 doit être vraie
	- expr1 **implies** expr2 : si l'expression expr1 est vraie, alors expr2 doit être vraie également. Si expr1 est fausse, alors l'expression complète est vraie

### **Conditionnelles**

```
context Personne inv:
if age < 18 
then compte -> isEmpty()
else compte -> notEmpty()
endif
```
- Une personne de moins de 18 ans n'a pas de compte banquaire alors qu'une personne de plus de 18 ans possède au moins un compte
- **context** Personne **inv**: compte -> notEmpty() **implies** banque -> notEmpty()
	- Si une personne possède au moins un compte banquaire, alors elle est cliente d'au moins une banque

#### **Commentaires et nommage de contraintes**

• Commentaire en OCL : utilisation de --

```
■ Exemple :
  context Personne inv:
  if age < 18 -- vérifie l'age de la personne
  then compte -> isEmpty() -- pas majeur : pas de compte
  else compte -> notEmpty() -- majeur : doit avoir
                          -- au moins un compte
```
**endif**

- On peut nommer des contraintes
	- Exemple :
		- **context** Compte **inv** soldePositif: solde > 0
		- **context** Compte::débiter(somme : int) **pre** sommePositive: somme > 0 **post** sommeDébitée: solde = solde@pre - somme

### **Variables**

- Pour faciliter l'utilisation de certains attributs ou calculs de valeurs on peut définir des variables
- Dans une contrainte OCL : let ... in ... **College** 
	- **context** Personne **inv**: **let** argent = compte.solde -> sum() **in** age >= 18 **implies** argent > 0
	- Une personne majeure doit avoir de l'argent
	- sum() : fait la somme de tous les objets de l'ensemble
- Pour l'utiliser partout : def
	- **context** Personne **def**: argent : int = compte.solde -> sum()
	- **context** Personne

**inv**: age >= 18 **implies** argent > 0

## **Appels d'opération des classes**

- Dans une contrainte OCL : accès aux attributs, objets ... « en  $\mathcal{L}$ lecture »
- Possibilité d'utiliser une opération d'une classe dans une contrainte :
	- Si pas d'effets de bords (de type « query »)
	- Car une contrainte OCL exprime une contrainte sur un état mais ne précise pas qu'une action a été effectuée
- Exemple :  $\bullet$ 
	- **context** Banque **inv**: compte -> forAll( c | c.getSolde() > 0)
	- getSolde() est une opération de la classe Compte. Elle calcule une valeur mais sans modifier l'état d'un compte

### **Liens avec diagrammes d'états**

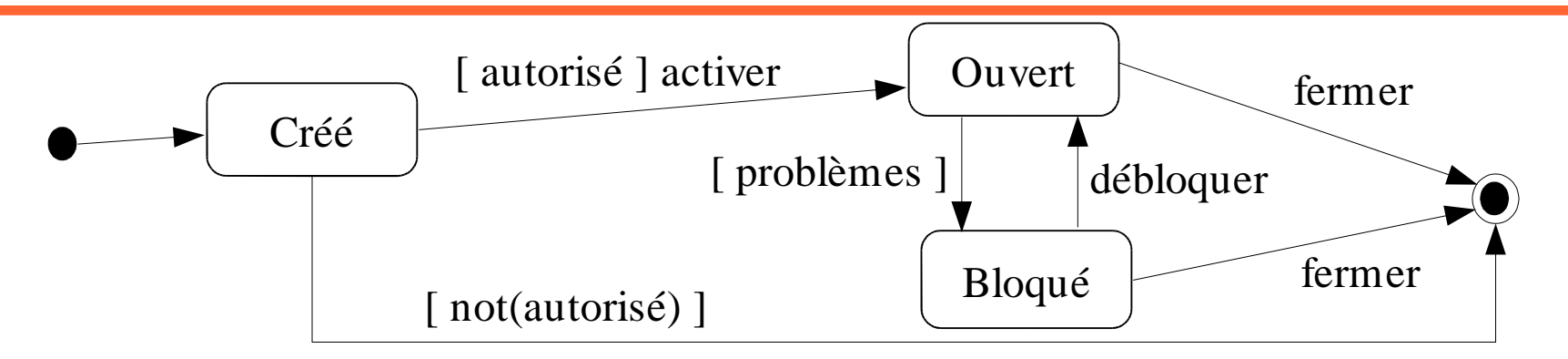

- Possibilité de référencer un état d'un diagramme d'états associé à l'objet
- oclInState(etat) : vrai si l'objet est dans l'état etat.
- Pour sous-états : etat1::etat2 si etat2 est un état interne de Q. etat1
- Exemples :
	- **context** Compte :: débiter(somme : int) **pre**: somme > 0 **and** self.oclInState(Ouvert)
		- L'opération débiter ne peut être appelée que si le compte est dans l'état ouvert

#### **Liens avec diagrammes d'états**

On ne peut pas avoir plus de 5 comptes ouverts dans une même banque

```
context Compte :: activer()
pre: self.oclInState(Créé) and
      propriétaire.compte -> select( c |
       self.banque = c.banque) \rightarrow size() < 5
post: self.oclInState(Utilisable)
```
- On peut aussi exprimer la garde [ autorisé ] en OCL :
	- **context** Compte **def**: autorisé : Boolean = propriétaire.compte -> select( c | self.banque = c.banque)  $\rightarrow$  size() < 5

# **Propriétés**

- De manière générale en OCL, une propriété est un élément pouvant être :
	- **Julie** Un attribut
	- Un bout d'association
	- Une opération ou méthode de type requête
- On accède à la propriété d'un objet avec « . »
- Exemples :  $\mathcal{L}$ 
	- **context** Compte **inv**: self.solde > 0
	- **context** Compte **inv**: self.getSolde() > 0
- On accède à la propriété d'un ensemble avec «  $\rightarrow \rightarrow$

#### **Accès aux attributs pour les ensembles**

- Accès à un attribut sur un ensemble :
	- Exemple dans contexte de Banque : compte.solde
	- Renvoie l'ensemble des soldes de tous les comptes
- Forme raccourcie et simplifiée de :
	- compte -> collect (solde)

#### **Propriétés prédéfinies en OCL**

- Pour objets :  $\mathcal{L}_{\mathcal{S}}$ 
	- oclIsTypeOf(type) : l'objet est du type type
	- oclIsKindOf(type) : l'objet est du type type ou un de ses sous-types
	- oclInState(état) : l'objet est dans l'état état
	- oclIsNew() : l'objet est créé pendant l'opération
	- oclAsType(type) : l'objet est « casté » en type type
- Pour ensembles :  $\mathcal{L}$ 
	- isEmpty(), notEmpty(), size(), sum()
	- includes(), excludes(), includingAll() ...

....

# **Règles de précédence**

- Ordre de précédence pour les opérateurs/primitives :
	- @pre  $\overline{\mathbf{a}}$
	- $\bullet$  . et  $\rightarrow$
	- $\blacksquare$  not et -
	- $\bullet$  \* et /
	- $\bullet$  + et -
	- if then else endif
	- $\bullet$  >, <, <= et >=
	- $= et <$
	- and, or et xor
	- implies
- Les parenthèses permettent de changer cet ordre $\mathcal{L}$

#### **Plan**

- 1. Pourquoi OCL ? Introduction par l'exemple
- 2. Les principaux concepts d'OCL
- *3. Exemple d'application sur un autre modèle*
- 4. Utilisation en pratique d'OCL lors d'un développement logiciel

### **Diagramme de classe**

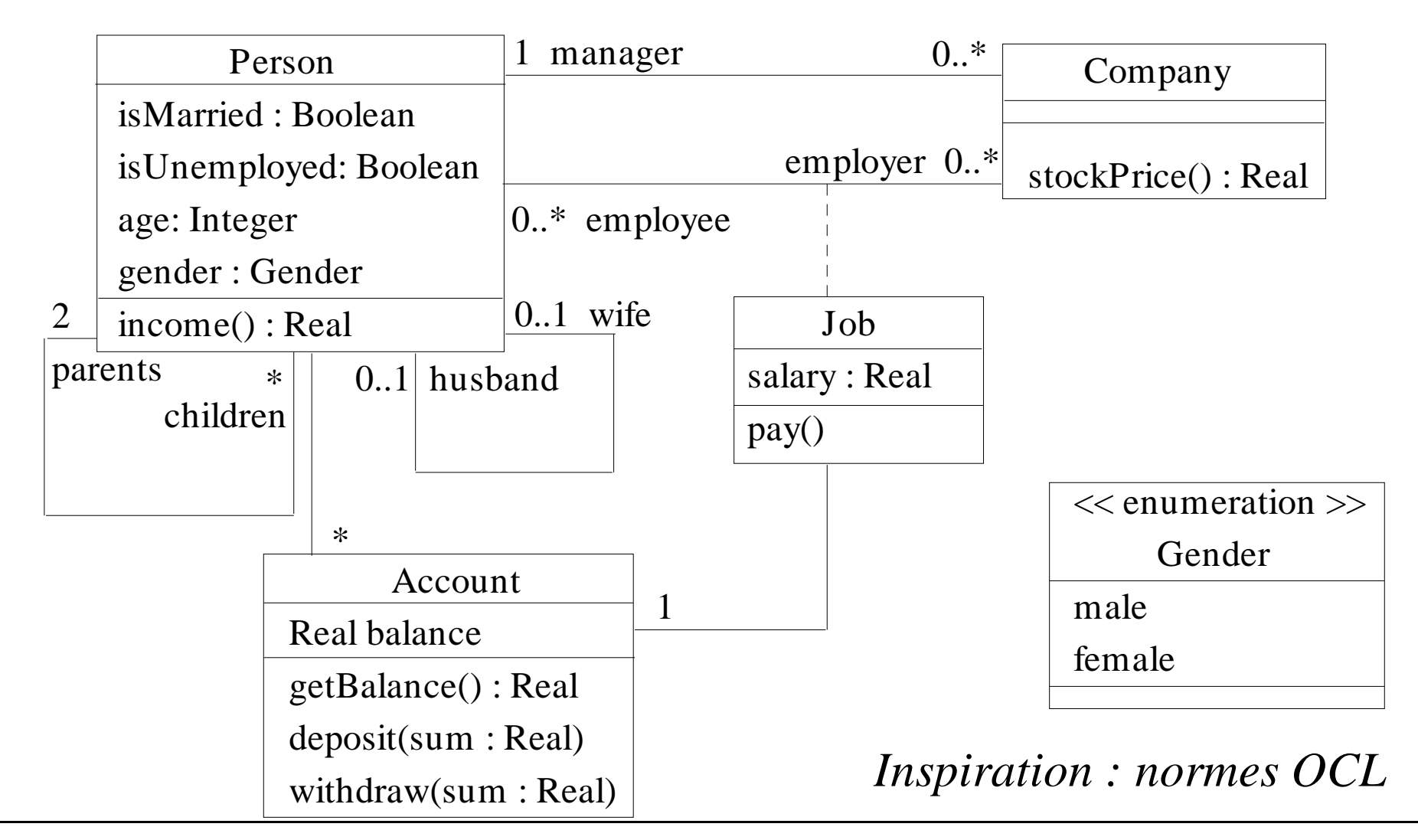

### **Contraintes sur employés d'une compagnie**

• Dans une compagnie, un manager doit travailler et avoir plus de 40 ans. Le nombre d'employé d'une compagnie est non nul.

```
context Company:
inv: 
    self.manager.isUnemployed = false and
    self.manager.age > 40 and
   self.employee -> notEmpty()
```
#### **Lien salaire/chomage pour une personne**

Une personne considérée comme au chomage ne doit pas avoir des revenus supérieurs à 100 €

```
context Person
inv:
let money : Real = self.job.salary->sum() in
if isUnemployed then
   money < 100
else
   money >= 100endif
```
### **Contraintes sur les parents/enfants**

• Un enfant a un père et une mère

```
context Person
\text{def}: parentl = parents \rightarrow at(0)
def: parent2 = parents \rightarrow at(1)
context Person
inv: 
if parent1.gender = #male
then -- parent1 est un homme
    parent2.gender = #female
else -- parent1 est une femme
    parent2.gender = #male
endif
```
### **Contraintes sur les parents/enfants**

• Tous les enfants d'une personne ont bien cette personne comme parent et inversement

```
context Person
inv:
children -> notEmpty() implies
children -> forAll ( p : Person |
             p.parents -> includes(self))
context Person
inv:
parents -> forAll ( p : Person |
            p.children -> includes (self))
```
#### **Contraintes de mariage**

• Pour être marié, il faut avoir plus de 18 ans. Un homme est marié avec une femme et une femme avec un homme. **context** Person **inv**: (self.isMarried **implies** self.age >= 18 **and** self.wife -> union(self.husband) -> size()=1) **and** (self.wife -> notEmpty() **implies** self.wife.gender = #female **and** self.gender = #male **and** self.wife.age >= 18 **and** self.wife.isMarried = true **and** self.wife.husband = self) **and** (self.husband -> notEmpty() **implies** self.husband.gender = #male **and** self.gender = #female **and** self.husband.age >= 18 **and** self.husband.isMarried = true **and** self.husband.wife = self)

### **Embauche d'un nouvel employé**

- Un employé qui est embauché n'appartenait pas déjà à la compagnie **context** Company::hireEmployee(p : Person) **post**: employee = employee@pre -> including(p)
	- employee@pre -> excludes(p) **and** stockPrice() = stockPrice()@pre + 10
- Equivalent à : **context** Company::hireEmployee(p : Person) **pre**: employee -> excludes(p) **post**: employee -> includes(p) **and**

stockPrice() = stockPrice()@pre + 10

#### **Revenus selon l'age**

- Selon l'age de la personne, ses revenus sont :  $\mathcal{L}$ 
	- 1% des revenus des parents quand elle est mineure (argent de poche)
	- Ses salaires quand elle est majeure

```
context Person::income() : Real
 post:
 if age < 18 then
    result = (\text{parents}, \text{job.salary -> sum()) * 1%else
    result = self.job.salary -> sum()endif
```
#### **Versement salaire**

- Salaire payé : **context** Job::pay() **post**: account.balance = account.balance@pre + salary
- En OCL 2.0 : peut aussi préciser que l'opération deposit doit être appelée :
	- **context** Job::pay() **post**: account^deposit(salary)
	- objet^operation(param1, ...) : renvoie vrai si un message operation est envoyé à objet avec la liste de paramètres précisée (si pas de valeur particulière : utilise « ? : type »)
	- Note : s'éloigne des principes d'OCL (langage de contraintes et pas d'actions) et généralement exprimable en UML avec diagrammes d'interactions (séquence, collaboration)

#### **Plan**

- 1. Pourquoi OCL ? Introduction par l'exemple
- 2. Les principaux concepts d'OCL
- 3. Exemple d'application sur un autre modèle
- *4. Utilisation en pratique d'OCL lors d'un développement logiciel*

#### **Utilisation en pratique d'OCL**

Outil ArgoUML : spécification diagramme de classe et contraintes OCL $\bullet$ 

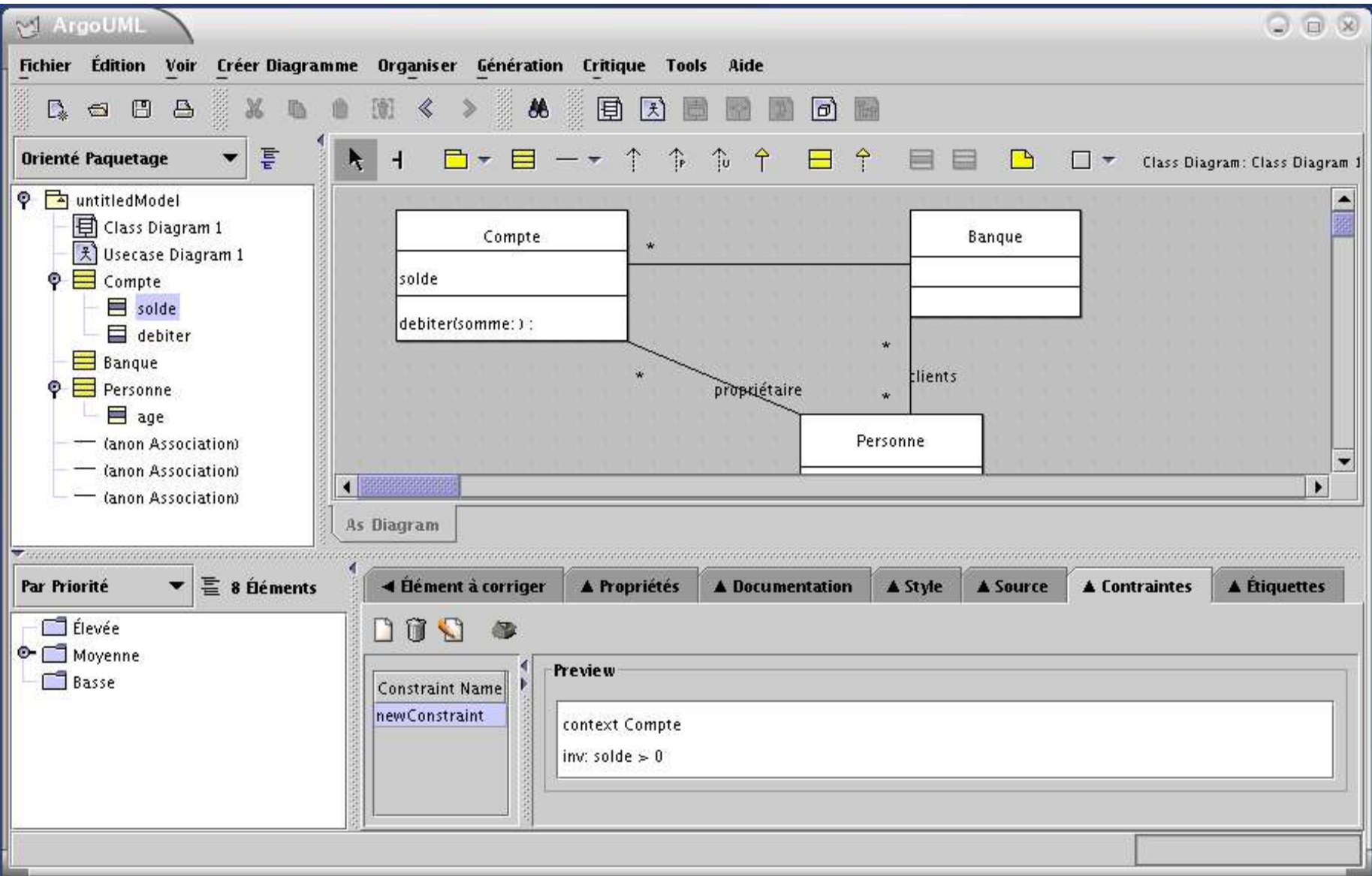

# **Code généré pour la classe Compte**

```
public class Compte {
```

```
/**
*
* @invariant newConstraint 0: solde > 0*/
```

```
public int solde;
 /* {transient=false, volatile=false}*/
```
public Personne propriétaire; public Banque myBanque;

```
public void debiter(int somme) {
 }
```
}

## **Implémentation utilisant les contraintes OCL**

- On termine l'implémentation de la classe Compte
- On utilise un outil pour transformer le code et gérer les  $\mathcal{L}$ contraintes OCL dans le code
- A l'exécution, si une contrainte n'est pas respectée, une exception est levée (fonctionnement à la Eiffel ou JML)
- Pour plus d'infos : http://dresden-ocl.sourceforge.net/  $\mathbb{R}^2$
- Cycle de vie de l'utilisation d'OCL lors d'un développement :  $\mathcal{L}_{\mathcal{A}}$ 
	- Spécification des contraintes sur les diagrammes UML
	- Génération de squelettes de code
	- **Implémentation des classes**
	- **Transformation du code pour intégrer les contraintes OCL**
	- Vérification des contraintes à l'exécution

## **Conclusion**

- Avantages d'OCL :
	- Langage formel à la syntaxe simple
	- Bien adapté à une utilisation dans un contexte objet (UML)
	- **Permet de spécifier clairement des contraintes sur un** ensemble de diagrammes UML
	- Permet de réaliser des spécifications complètes et non ambigües
	- Normalisé par l'OMG
- Inconvénients :
	- Ecriture pouvant tout de même s'avérer complexe dans certains cas
	- Peu d'outils permettant de manipuler des contraintes OCL

## **Bibliographie**

- *The Object Constraint Language: Getting Your Models Ready for MDA*, Second Edition, Jos Warmer et Anneke Kleppe, Addison-Wesley, 2003
- Soumission OCL 2.0 à l'OMG http://www.omg.org/cgi-bin/doc?ad/2003-01-07
- Spécification d'OCL de la norme UML 1.3 : http://www.lifl.fr/~cariou/cours/ocl/